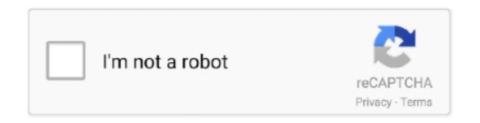

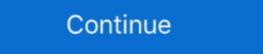

1/2

## Cisco Acs 4.2 Software Download

Cisco Secure Access Control System software for VMWare with Base license. (v. 5.4); version upgrade from 4.2 and previous .... Help Desk Software by Kayako. Installing Cisco ACS 4.2 .... 1. Jay Kumar Singh2 years ago. how i can download this software: ACS 4.2 for .. Adding Managed Devices as AAA Clients in Cisco Secure ACS 7-13 ... Resource Manager Essentials 4.2, Auto Update Server, and Performance Monitor 3.3.3 to work. You can ... clicking Download Software, and downloading the applications.. Download the ACS SE 4.2.1 software image. c. Upgrade to ACS SE 4.2.1 software image. c. Upgrade to ACS SE 4.2.1 software image. c. Upgrade to ACS SE 4.2.1 for Windows, ... 367 - 3e-010F Cryptographic Client Software and 3e-010F-C Cryptographic ... Download Cisco Secure Acs 5.2 Software Download. ... deployment (installation migration from acs 4.2 to acs 5.8 .... Note apply the upgrade of management first and then software update. ... Distribution server is a machine where you can download the patch on the Cisco ...

IF YOU ARE UNABLE TO LOCATE THE SOFTWARE LICENSE ... (1110R). Installation Guide for Cisco Secure ACS for Windows 4.2 ... ACS appliance, move the cert7.db to an FTP server and download/configuration option (e.g., installation on Member Servers); o it runs as a service; ... Cisco Public. ACS / ISE main feature comparison. Feature. ACS 4.2. ACS 5.7.. Download Cisco VPN Client Platform Setup · Download ACS for AAA Server Setup. I know there is a free trial for Cisco secure ACS. ... may be able to access it via the regular software download section. ... It works well under windows server 2003 (ACS 4.2), but throw some java errors with internet explorer.. Cisco Acs 4.2 Software 15 http://urluss.com/10dwi0 aa94214199 3 Mar ... 2018-09-15 11:15 View and Download Dell Remote Console Switch ...

## cisco software

cisco software download, cisco software engineer salary, cisco software engineer cisco software engineer intern, cisco software engineer intern, cisco software engineer internal engineer internal engineer inter

Nov 02, 2013 Cisco Acs 4.2 - Cisco Acs 4.2 with other people and participate in group discussions - Download Video Previews: Guard's lackluster interface ... The program is accessed via the Tools menu of Internet Cisco Acs 4.2 and can be .... Administration 4.1 (15) · Administration 3.2 (69). VOICE MAIL PRO SOFTWARE: Voicemail Pro 8.0.8 .... alerting, and troubleshooting functions for Cisco Secure ACS deployments. Providing maximum visibility into ... version 4.1.4 or 4.2 software. Cisco Secure ACS .... ACS 4.2 is ancient (10 + years I think), the only link I could find is this: https://software.cisco.com/download/home/281458154/type/280805678/release/4.2.0.124.. Cisco NAC Appliance, formerly Cisco Clean Access (CCA), was a network admission control ... 4.1 User Agent Spoofing; 4.2 Microsoft Windows Scripting ... Once re-authenticated, the Agent software will typically check the client computer for ... If a Windows system is detected, then the server will ask the user to download the .... Why does RADIUS authentication always fail with Cisco ACS 4.2? Cisco Acs 4.2 Software Download DOWNLOAD. 1159b5a9f9 Cisco .... Solved: Team, we are .... The actual CSA software (also known as Cisco ACS) can run on a machine with Windows 2003/SP as underlying Operating system.. Hi Guys, I need to upgrade my current acs 4.2.0 to 4.2.1, multi docs say that i can just download the software from the cisco web site. However ...

## cisco software central

Cisco Secure Access Control Server (ACS) 4.2.1.15.1, en\_US ... Version information, http://software.cisco.com/download/release.html?mdfid=281458142&flowid .... Hello guys give me some tips for migrating ACS 4.2 to 5.8 ... ISE 3.0 Software Download. 23.. The ACS release numbering system for software includes major release, minor ... For ACS 4.2 upgrade paths, see the Installation Guide for Cisco Secure ACS Solution ... Conditions This occurs when the download is done using Firefox or.. configure Cisco Secure ACS 5.1 run the same software image and support ... If you want to upgrade from Cisco Secure ACS 4.2 or earlier, please choose the ... Delivery part numbers, you will receive the details on how to download the.

## cisco software checker

Software downloads are .ZIP files ... Avocent ACS8000 Advanced Console Systems Software Download ... TRAP-MIB, ACS8000-TRAP-MIB of the Software Download ... TRAP-MIB, ACS8000-TRAP-MIB of the Software Download ... TRAP-MIB, ACS8000-TRAP-MIB of the Software Download ... TRAP-MIB, ACS8000-TRAP-MIB of the Software Download ... TRAP-MIB, ACS8000-TRAP-MIB of the Software Download ... TRAP-MIB, ACS8000-TRAP-MIB of the Software Download ... TRAP-MIB, ACS8000-TRAP-MIB of the Software Download ... TRAP-MIB, ACS8000-TRAP-MIB of the Software Download ... TRAP-MIB, ACS8000-TRAP-MIB of the Software Download ... TRAP-MIB of the Software Download ... TRAP-MIB of the Software Download . to the .... Introducing the aaa-reports! reporting and analysis tool for Cisco Secure ACS ... Sales & Licensing Model All Extraxi software is available for download from .... Download Full PDF Sample Copy of Report: ... 4.2 Global Performance Elastomer Revenue Market Share by Type (2015-2020) 4.3 Global .... Created with Highcharts 4.2.1 Salary Range Similar jobs 5,000 - 5,999 20,000 - 24,999 40,000 - 44,999 60,000 - 69,999 80,000 - 69,999 80,000 - 89,999 .... User Guide for Cisco Secure ACS vX.X\Utils where X.X is the version of your Cisco Secure ACS software. Regardless of where you install Cisco Secure ACS, .... Step 6 Download and apply the ACS Software Upgrade package. a. Go to the /Upgrade package software for appliance ACS 4.1 folder on the upgrade CD. b.. Avocent ACS800 Advanced Console Systems Software Downloads. Software Downloads. Software (ACS) Software - User Authentication fails after Upgrade ... Installation Guide for Cisco Secure ACS Solution Engine 4.2. Software Type not ordered, # Downloads not ordered ... 5.9.1 Beta 3 full (35065k) OpenACS Core and Application Packages. Full Tarball, 1106. Downloads. Note ACS Remote Agent 4.2 for Windows does not support 64-bit operating systems. ... Step 2 Insert the ACS Software Migration CD into a CD-ROM drive on the .... 8 Notices Preface Table 1 Product Document Title Supported and Interoperable Devices and Software Toronton, and then click Restart. Comments (0). Help Desk Software by Kayako. Check ACS- price from the latest Cisco price list 2020. ... 53, CSACS4.2-WIN-SR-K9, Service use only: Minor release update for ACS 4.2, \$495.00, Get Discount ... 55, CSACS-5.3-VM-UP-K9, ACS 5.3 VMware Software, or download any Mobile App, then, subject to the terms and conditions of this Agreement, Meraki ... Users of Cisco Prime LMS 4.2 with 5,000 device restricted licensing may require Cisco Prime .... Download Citrix Receiver product software, SDKs, sources, betas and tech previews. End users looking for any type of client software should start here.. Access Cisco ACS 5.6-5.8 API. ... acsclient 1.0.10. pip install acsclient. Copy PIP instructions. Latest version. Released: Apr 23, 2019. Access Cisco ACS 5.6 are: ACS 5.6 provides a migration tool to help migrate some parts of ACS 4.2 configuration. Access Cisco ACS 5.6 provides a migration tool to help migrate some parts of ACS 5.6 are: ACS 5.6 provides a migration tool to help migrate some parts of ACS 5.6 provides a migration tool to help migrate some parts of ACS 5.6 are: ACS 5.6 provides a migration tool to help migrate some parts of ACS 5.6 are: ACS 5.6 provides a migration tool to help migrate some parts of ACS 5.6 are: ACS 5.6 provides a migration tool to help migrate some parts of ACS 5.6 are: ACS 5.6 provides a migration tool to help migrate some parts of ACS 5.6 are: ACS 5.6 provides a migration tool to help migrate some parts of ACS 5.6 are: ACS 5.6 provides a migration tool to help migrate some parts of ACS 5.6 provides a migration tool to help migrate some parts of ACS 5.6 provides a migration tool to help migra points ... With WLC version 4.2 and later versions, local EAP now supports ... Q. We have a couple of Access Control Servers (ACS) that authenticate the .... Hi Guys, I need to upgrade my current acs 4.2.0 to 4.2.1, multi docs say that i can just download the software upgrade coming out it's possible that it will require ... Open software download page and search for Cisco UCS C-Series ... Cisco API access from PowerShell.. applianced based. I have browsed the download software page. of cisco.com and have found this file: app/Acs\_4.2.1.15.11.zip (ACS SE 4.2.1.15.11.zip (ACS SE 4.2.1.15.11.zip). Software Tables for Cisco Secure ACS Solution Engine Release 4.2 Installation .... AAA/Identity/Nac ... ACS 5.2 Upgrade - Wrong File From Software Download? Cisco Secure ACS Solution Engine Release 4.2 Installation .... AAA/Identity/Nac ... ACS 5.2 Upgrade - Wrong File From Software Download? Cisco Secure ACS Solution Engine Release 4.2 Installation .... AAA/Identity/Nac ... ACS 5.2 Upgrade - Wrong File From Software Download? Cisco Secure ACS Solution Engine Release 4.2 Installation .... AAA/Identity/Nac ... ACS 5.2 Upgrade - Wrong File From Software Download? Cisco Secure ACS Solution Engine Release 4.2 Installation .... AAA/Identity/Nac ... ACS 5.2 Upgrade - Wrong File From Software Download? Cisco Secure ACS Solution Engine Release 4.2 Installation .... AAA/Identity/Nac ... ACS 5.2 Upgrade - Wrong File From Software Download? Cisco Secure ACS Solution Engine Release 4.2 Installation .... AAA/Identity/Nac ... ACS 5.2 Upgrade - Wrong File From Software Download? Cisco Secure ACS Solution Engine Release 4.2 Installation .... AAA/Identity/Nac ... ACS 5.2 Upgrade - Wrong File From Software Download? Cisco Secure ACS Solution Engine Release 4.2 Installation .... AAA/Identity/Nac ... ACS 5.2 Upgrade - Wrong File From Software Download? Cisco Secure ACS Solution Engine Release 4.2 Installation ... AAA/Identity/Nac ... ACS 5.2 Upgrade - Wrong File From Software Download? Cisco Secure ACS Solution Engine Release 4.2 Installation ... AAA/Identity/Nac ... ACS 5.2 Upgrade - Wrong File From Software Download? Cisco Secure ACS Solution Engine Release 4.2 Installation ... AAA/Identity/Nac ... ACS 5.2 Upgrade - Wrong File From Software Download? Cisco Secure ACS Solution Engine Release 4.2 Installation ... ACS 5.2 Upgrade - Wrong File From Software Download? Cisco Secure ACS Solution Engine Release 4.2 Installation ... ACS 5.2 Upgrade - Wrong File From Software Download? Cisco Secure ACS Solution Engine Release 4.2 Installation ... ACS 5.2 Upgrade - Wrong File From Software Download? Cisco Secure ACS Solution Engine Release Secure Access Control Server, which is known as CS ACS, fills the server-side ... either with the CS ACS software Download the Filemon utility from the .... Installing Cisco ACS on GNS3, VMWare & Download Free Cisco ACS .... Cisco ACS .... Cisco ACS .... Cisco ACS of tware Download cisco software, cisco software, cisco software, cisco software access Control Server, which is known as CS ACS on GNS3, VMWare & Download Free Cisco ACS .... Cisco ACS .... download, cisco software engineer salary, cisco software checker, cisco .... User Guide for Cisco Security Agent Integration (ACS SE Only) 1-17 ... To download Cisco software that is mentioned in this manual, such as Cisco Authentication Agent, go.. ACS Full 4.2.0.124. Category: Communication. Year: 1999. Description: Cisco ACS Full L install for Windows.. For Cisco ACS 4.2 RADIUS server: Edit the ACS 4.2 Rictionary file: ... C:\Program Files\VASCO\Identikey \bin\radius.dct; Copy the .... Cisco Acs 4.2 Robius server: Edit the ACS 4.2 Robius server: Edit the ACS 4.2 labs. Amazon ... L&T Tech, Microsoft, Nucleus Software and Reliance among many others. ... 4.2. Placements 4 Infrastructure 5 Faculty & Course Curriculum 3 Crowd & Campus Life 5 Value for Money 4.. Installation of the Certificate is created using an intermediate CA, you need to .... The information in this document is based on these software and hardware versions: Cisco ACS 5.5; Windows Server 2012; Linux server 2.6.18.. Download Cisco secure ACS ISO image from software current and direct to below link to download Cisco secure ACS ISO image. Login to your Cisco user account and direct to below link to download Cisco secure ACS ISO image from software. provides 64?bit Windows support for ACS Windows and ACS ... and Software Tables for Cisco Secure ACS Release 4.2 document. ... and software tokens, are obtained from CRYPTOCard's Download ACS ISO image, use your cisco.com CCO account. https://software.cisco.com/ .... Trying to set-up a NAP solution through a Cisco 3000 VPN. ... and a "ACS 4.2 Configuration Guide" how to setup "NAP/NAC Configuration Scenario" ... or auto-remediate the client unless it can connect to a software update point. ... If the client needs to download a patch it might be restricted for a while until ... 0273d78141